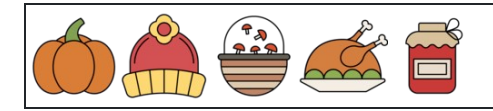

Zählen der Zahlen 1 bis 10

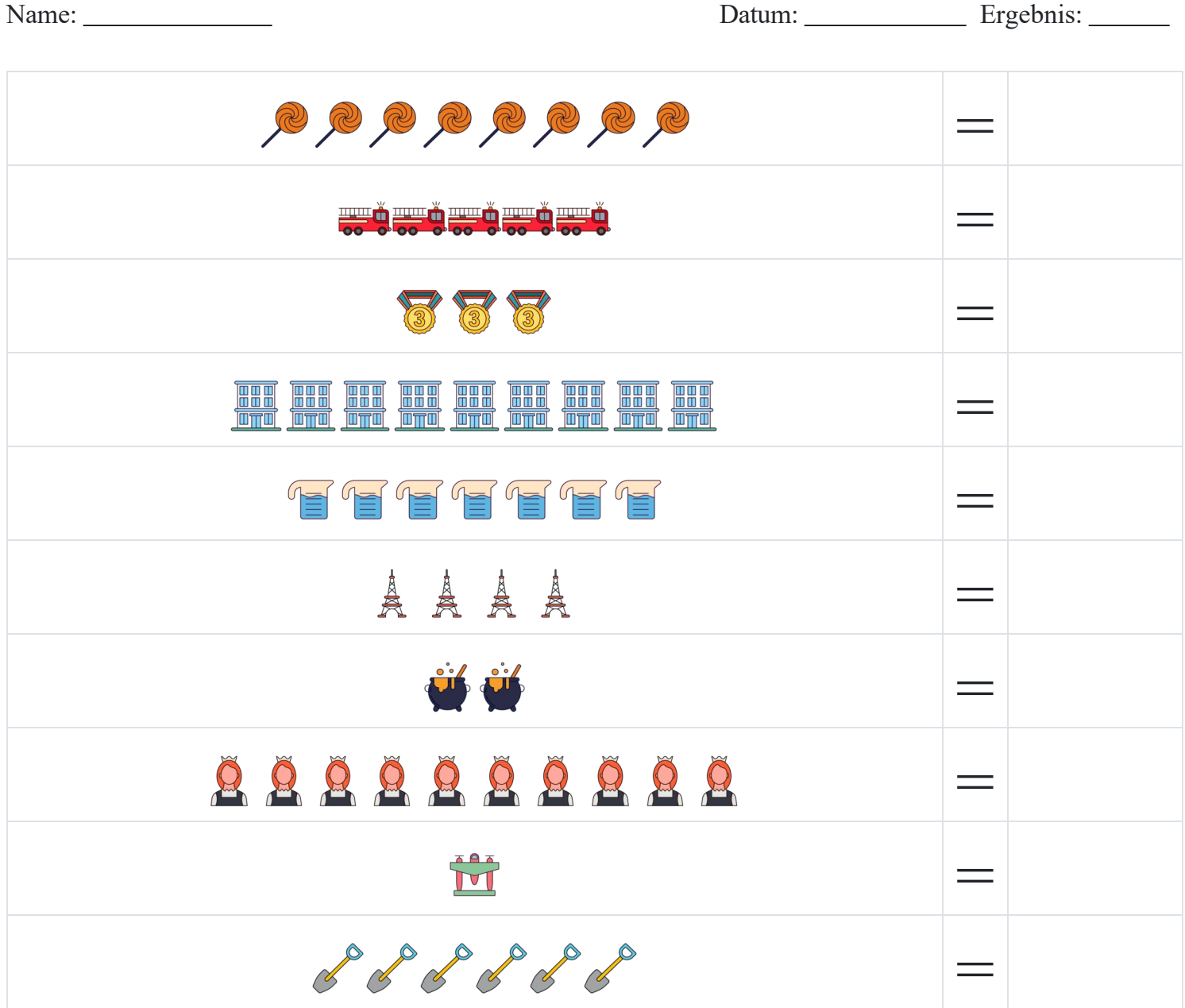

[www.snowmath.com](https://www.snowmath.com)

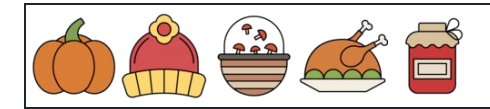

Zählen der Zahlen 1 bis 10

Name: <u>Name:</u> Ergebnis: <u>Datum:</u> Ergebnis: <u>Name:</u> Ergebnis: <u>Name:</u> Ergebnis: Name: Ergebnis: Name: Name: Name: Name: Name: Name: Name: Name: Name: Name: Name: Name: Name: Name: Name: Name: Name: Name: Name: Name: Name: N

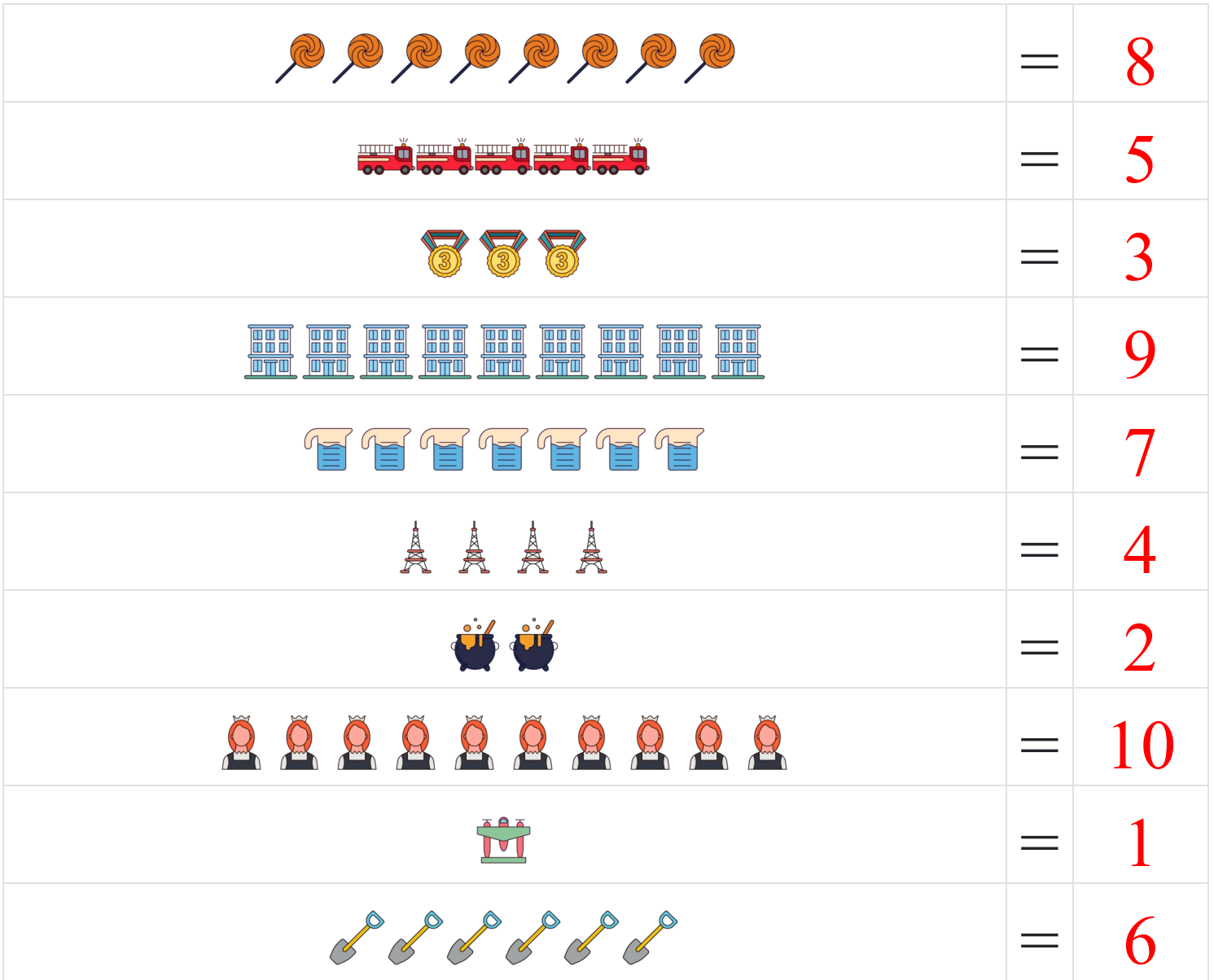